## Hoja quirúrgica

Datos mínimos a cumplimentar

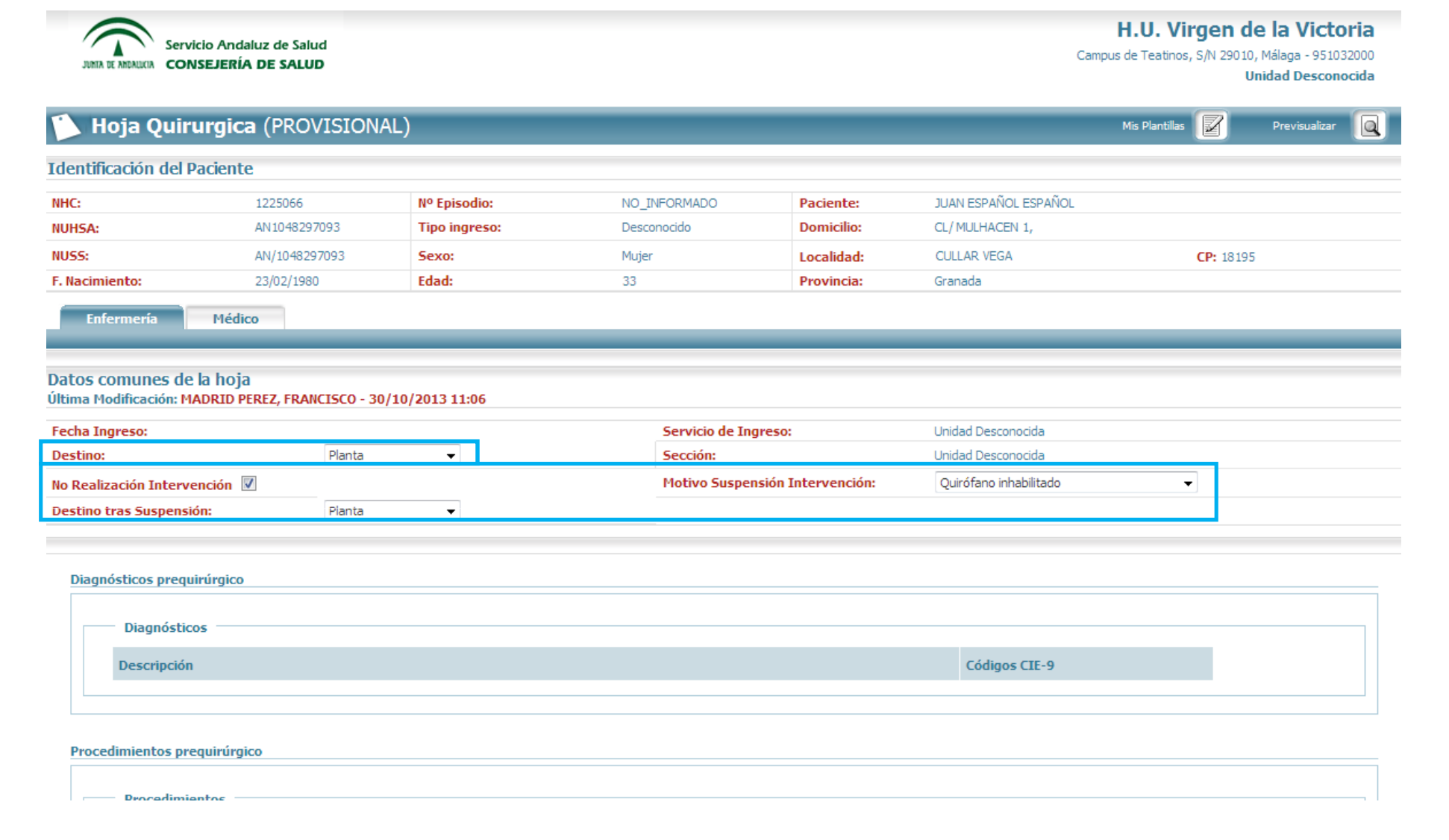

- "Destino:" del paciente a la salida de quirófanos.

- "No Realización Intervención": consignar el "Motivo Suspensión Intervención:" y "Destino tras Suspensión:".

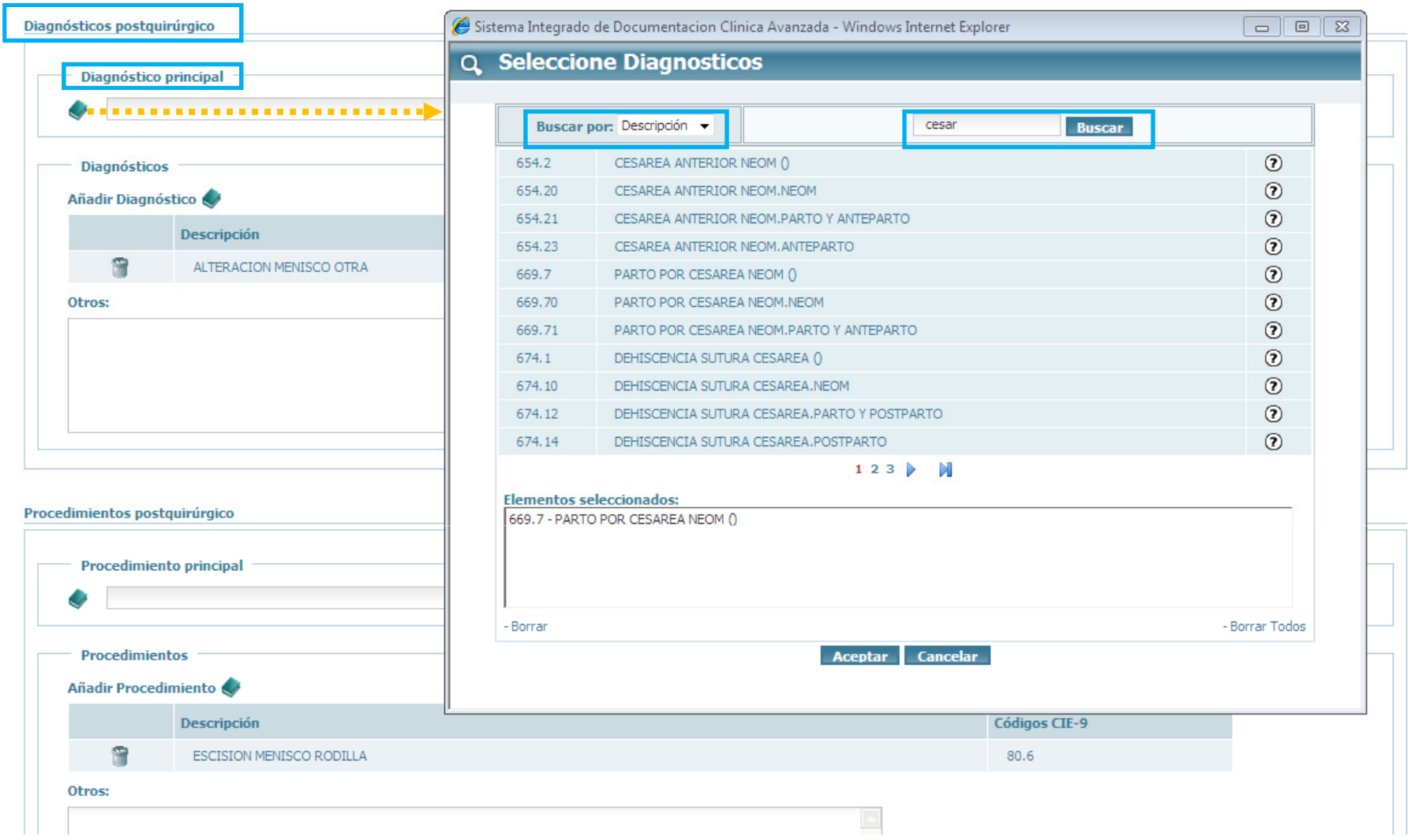

- "Diagnósticos postquirúrgicos"– "Diagnóstico principal": pinchando en el icono se se muestra la ventana "Seleccione Diagnósticos".

- En "Buscar por:" seleccionar 'Descripción'.
- Introducir la cadena a "Buscar"; elegir de la lista el diagnóstico y "Aceptar".

Diagnósticos postguirúrgico

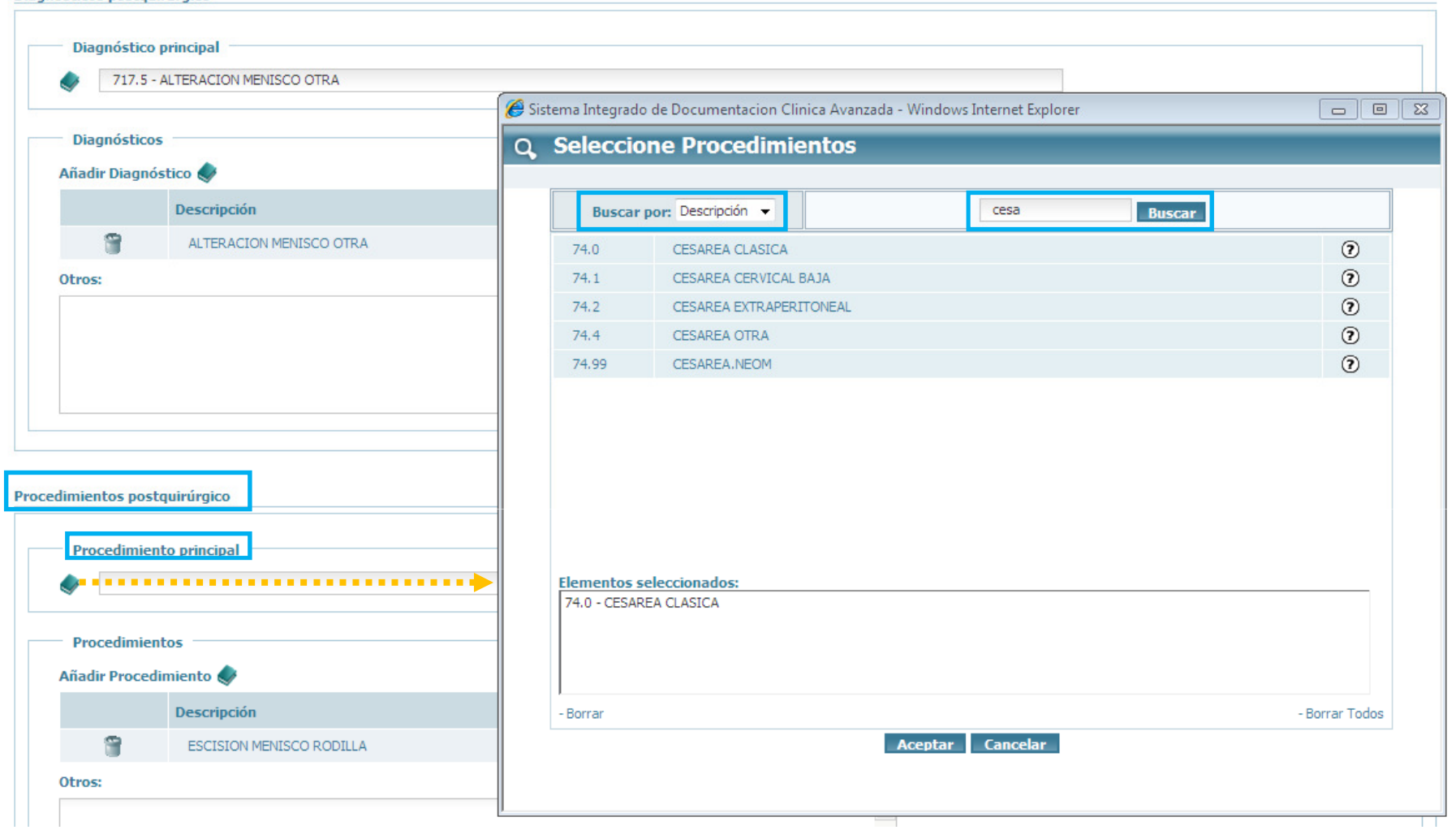

- "Procedimientos postquirúrgicos"– "Procedimiento principal": pinchando en el icono se muestra ventana "Seleccione Procedimientos".

- En "Buscar por:" seleccionar 'Descripción'.
- Introducir la cadena a "Buscar"; elegir de la lista el procedimiento y "Aceptar".

CheckList de Verificación Quirúrgica de la OMS:

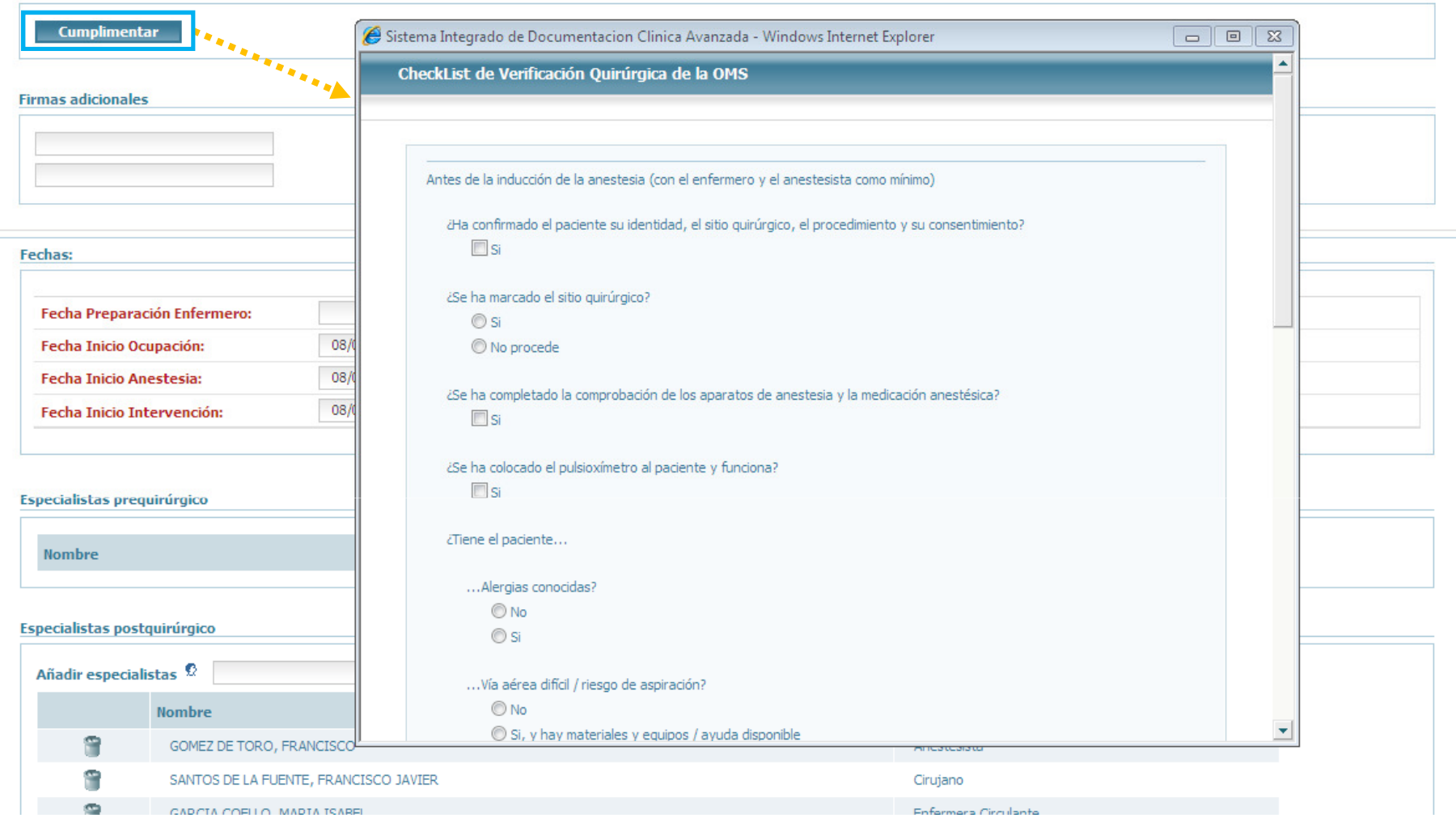

- "CheckList de Verificación Quirúrgica de la OMS:" Si pinchamos en "Cumplimentar" se muestra ventana con distintos ítems a responder.

CheckList de Verificación Quirúrgica de la OMS:

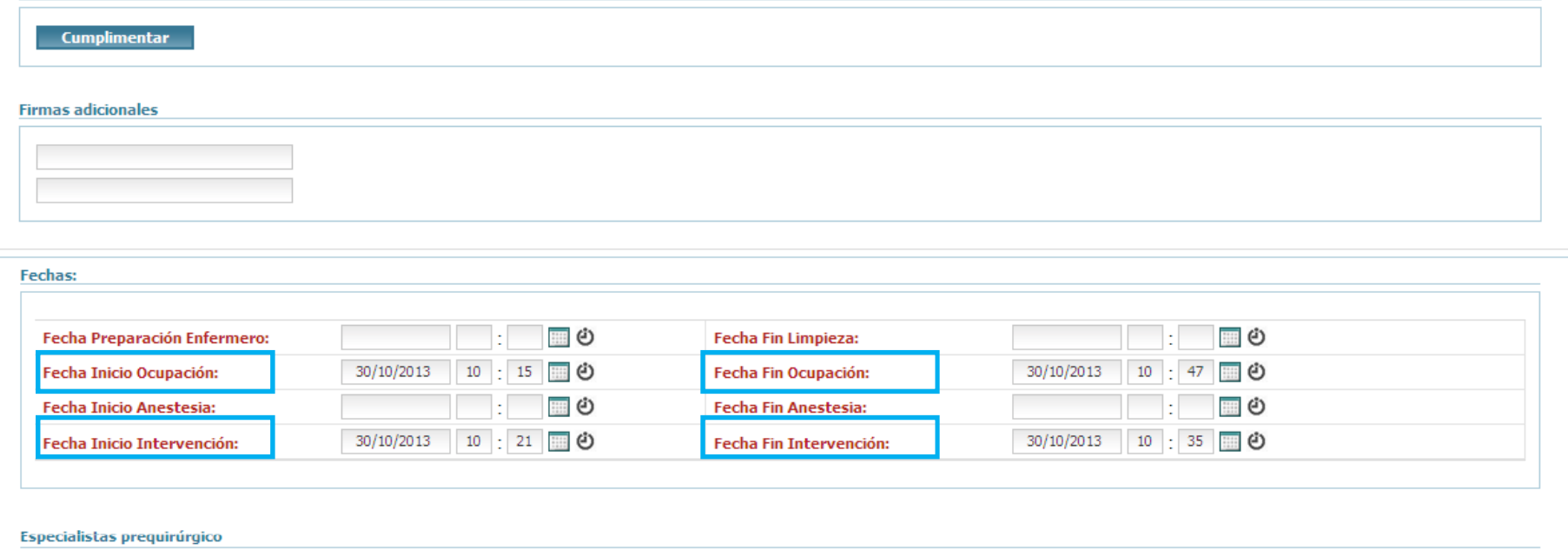

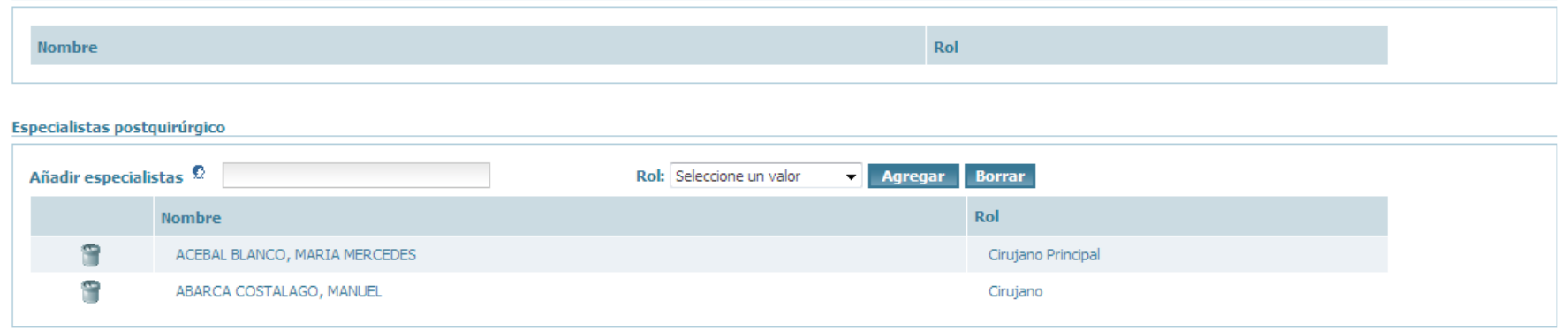

- Registrar las fechas y horas de Inicio y Fin de Ocupación. ¡MUY IMPORTANTE!
- Registrar las fechas y horas de Inicio y Fin de Intervención. ¡MUY IMPORTANTE!

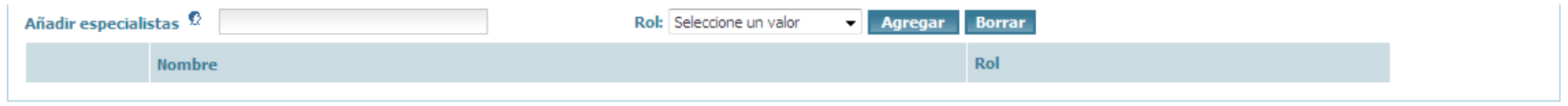

Anestesia:

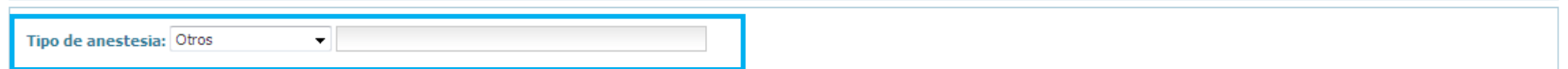

## **Profilaxis Antibiótica**

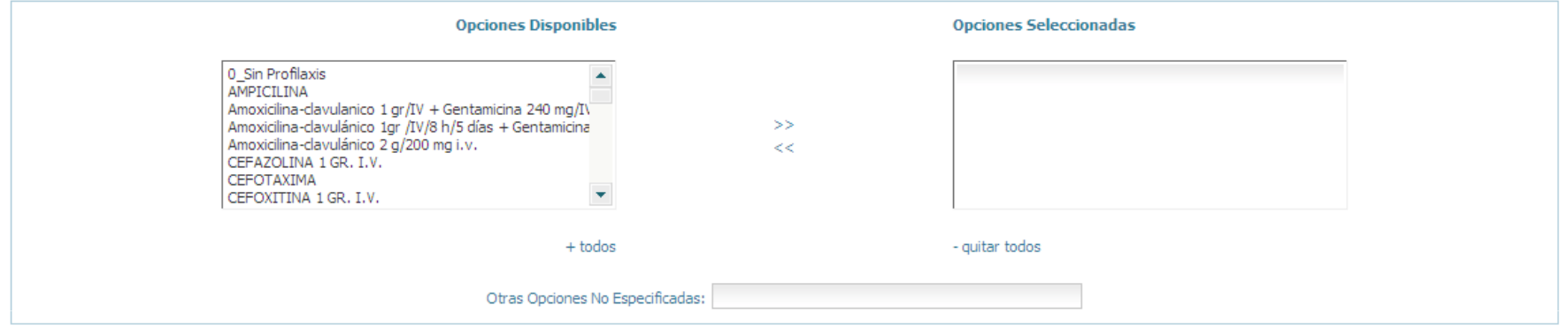

## Observaciones de Enfermería:

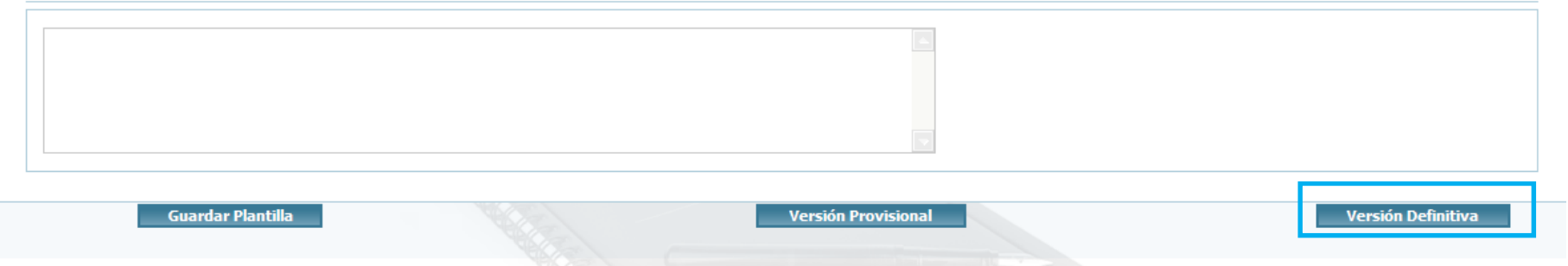

- Si el "Tipo de anestesia:" es 'Otros' se debe consignar a qué otra anestesia nos referimos.
- Firmar como "Versión Definitiva" para que pueda ser contabilizable. ¡MUY IMPORTANTE!

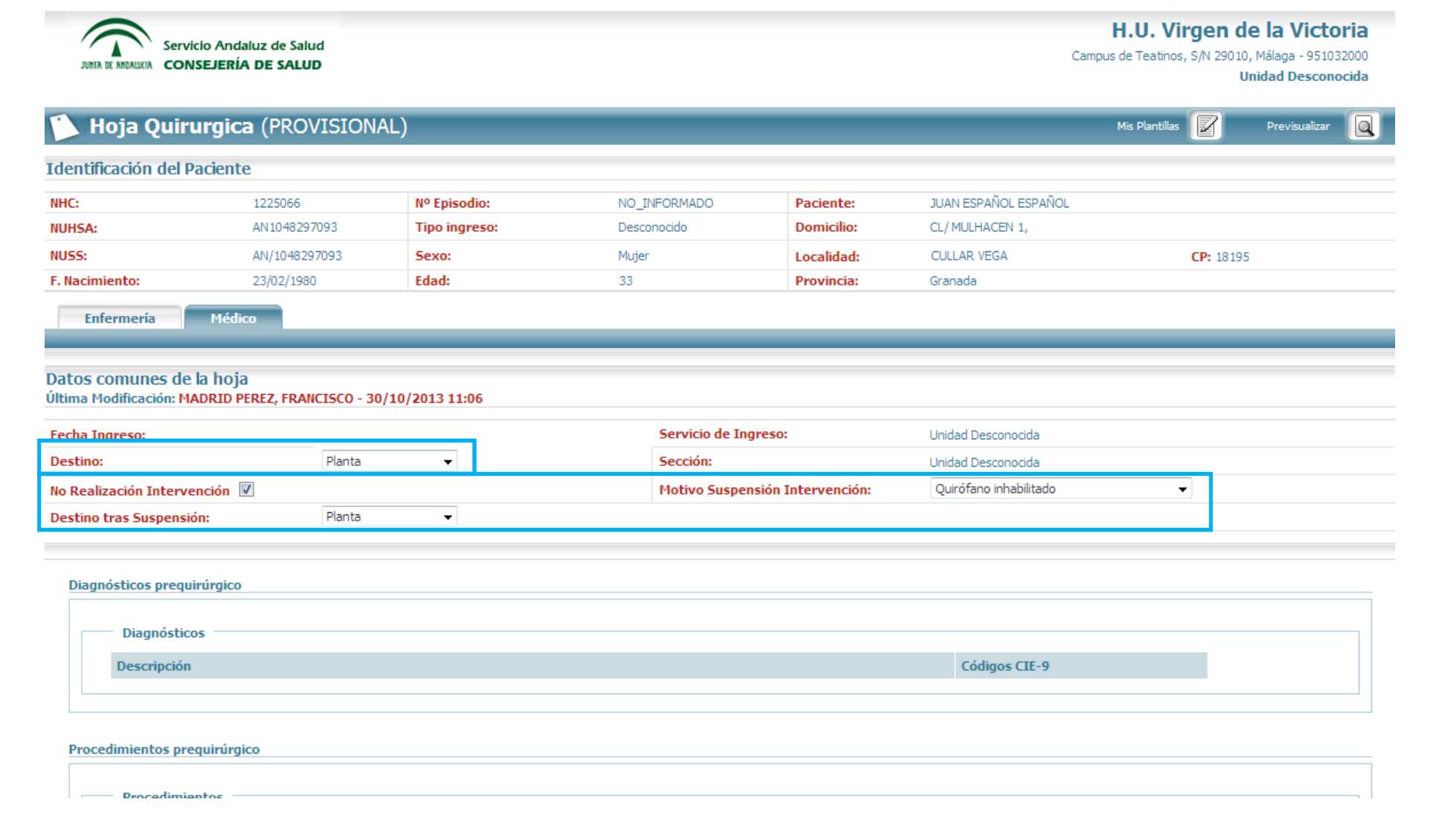

- Los datos comunes de la hoja entre el apartado de "Enfermería" y el apartado "Médico" deben ser idénticos.

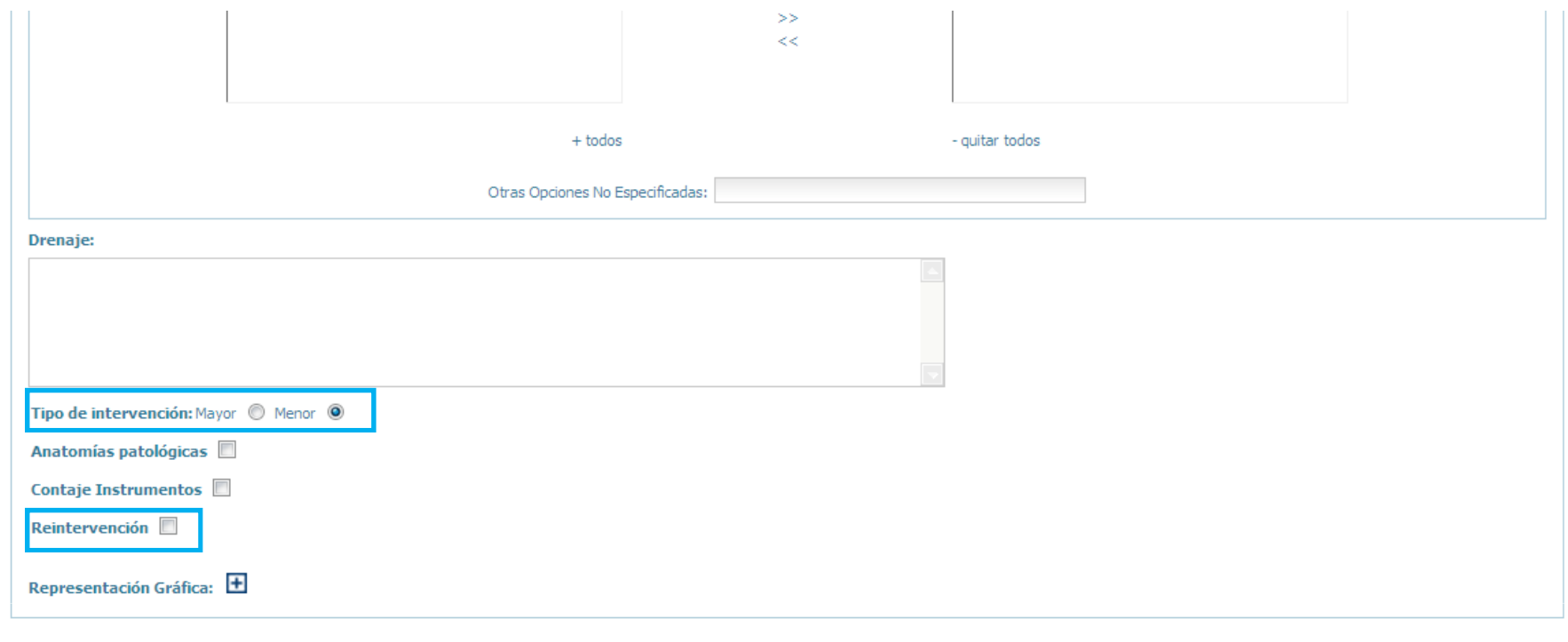

## Observaciones del Facultativo:

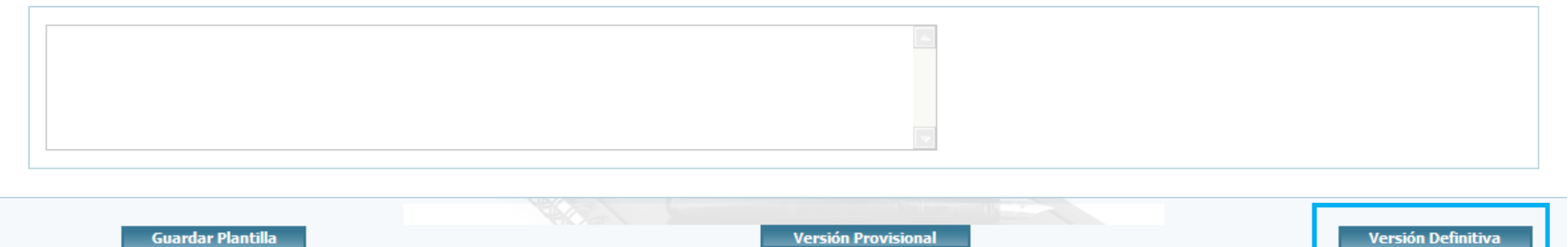

- Debe indicarse: el "Tipo de intervención" y la "Reintervención", si es conocida.
- Firmar como "Versión Definitiva" para que pueda ser contabilizable. ¡MUY IMPORTANTE!